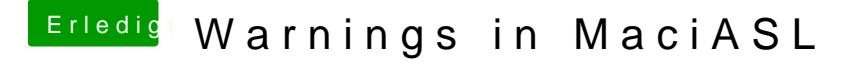

Beitrag von grt vom 31. Januar 2019, 13:29

deswegen mach ich das auch - ist mir nämlich schon passiert, dass die war, dass ich den error am ende nicht gesehen hab, und mich mächtig kompilieren nicht wollte...